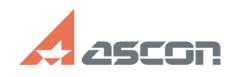

## **Мастер миграции. Особенности[..] Мастер миграции. Особенности[..]** 07/16/2024 14:27:50

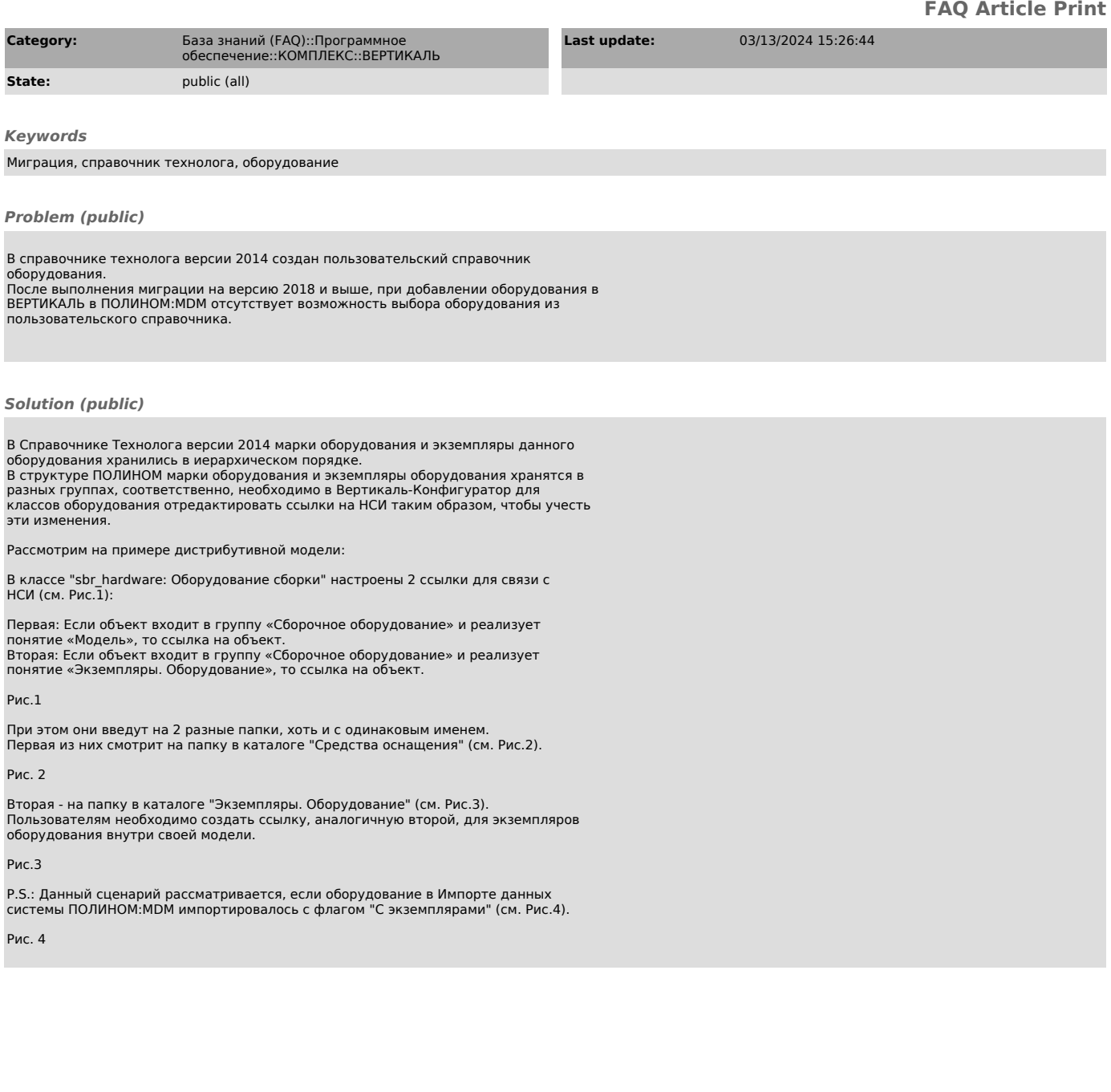